## $(1)$  PDF

https://www.100test.com/kao\_ti2020/61/2021\_2022\_\_E7\_94\_B5\_E5 \_AD\_90\_E5\_95\_86\_E5\_c40\_61808.htm

我们跟得上网发展的步伐吗?我在这里来与大家分享一下.我所

 $\ddotsc$ 

, the contract of the contract of the contract of  $\mathbb{R}^2$ .

 $\ddotsc$  , which are the contract of  $\ddotsc$ 

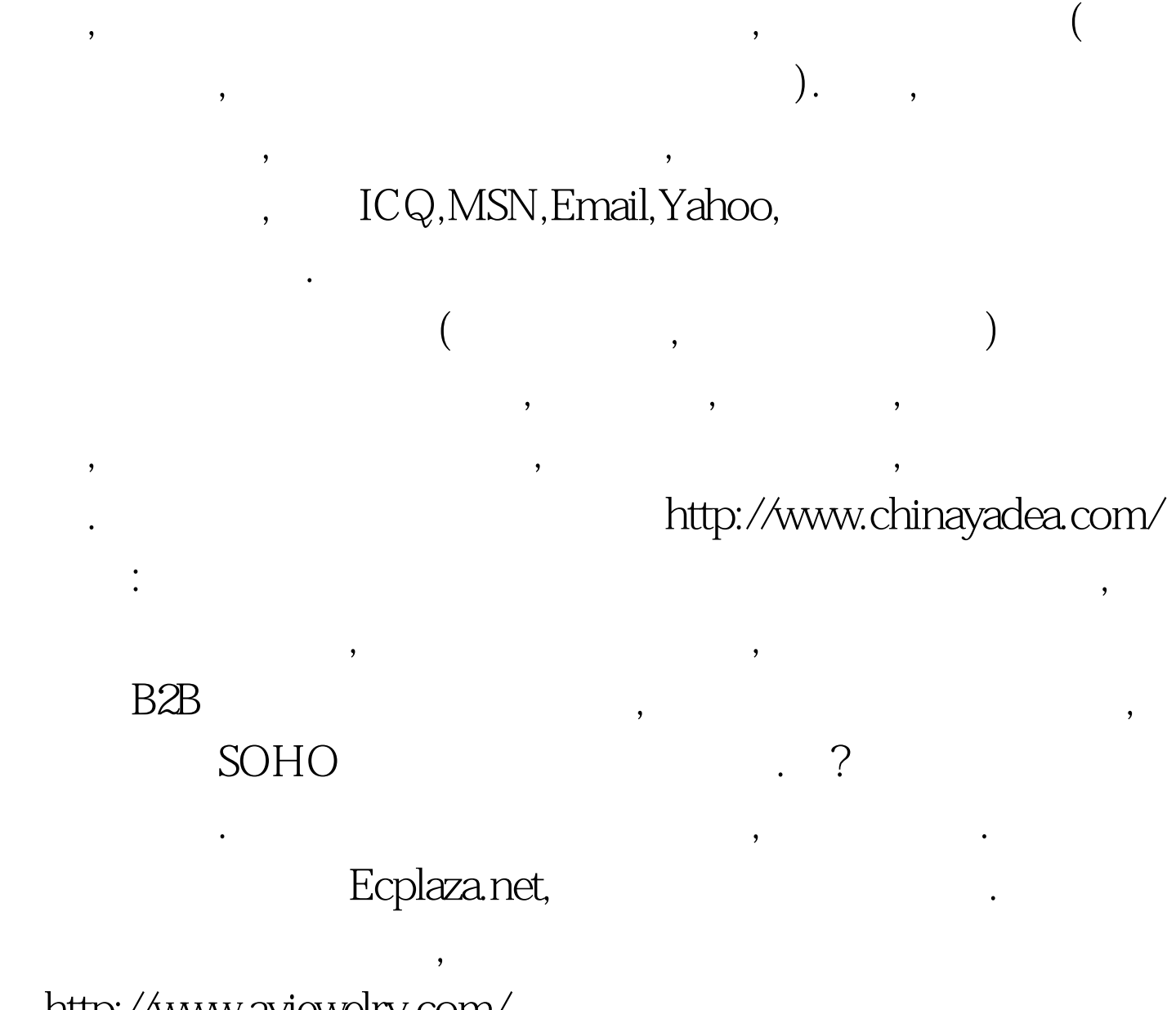

 $\blacksquare$ 

http://www.ayjewelry.com/,

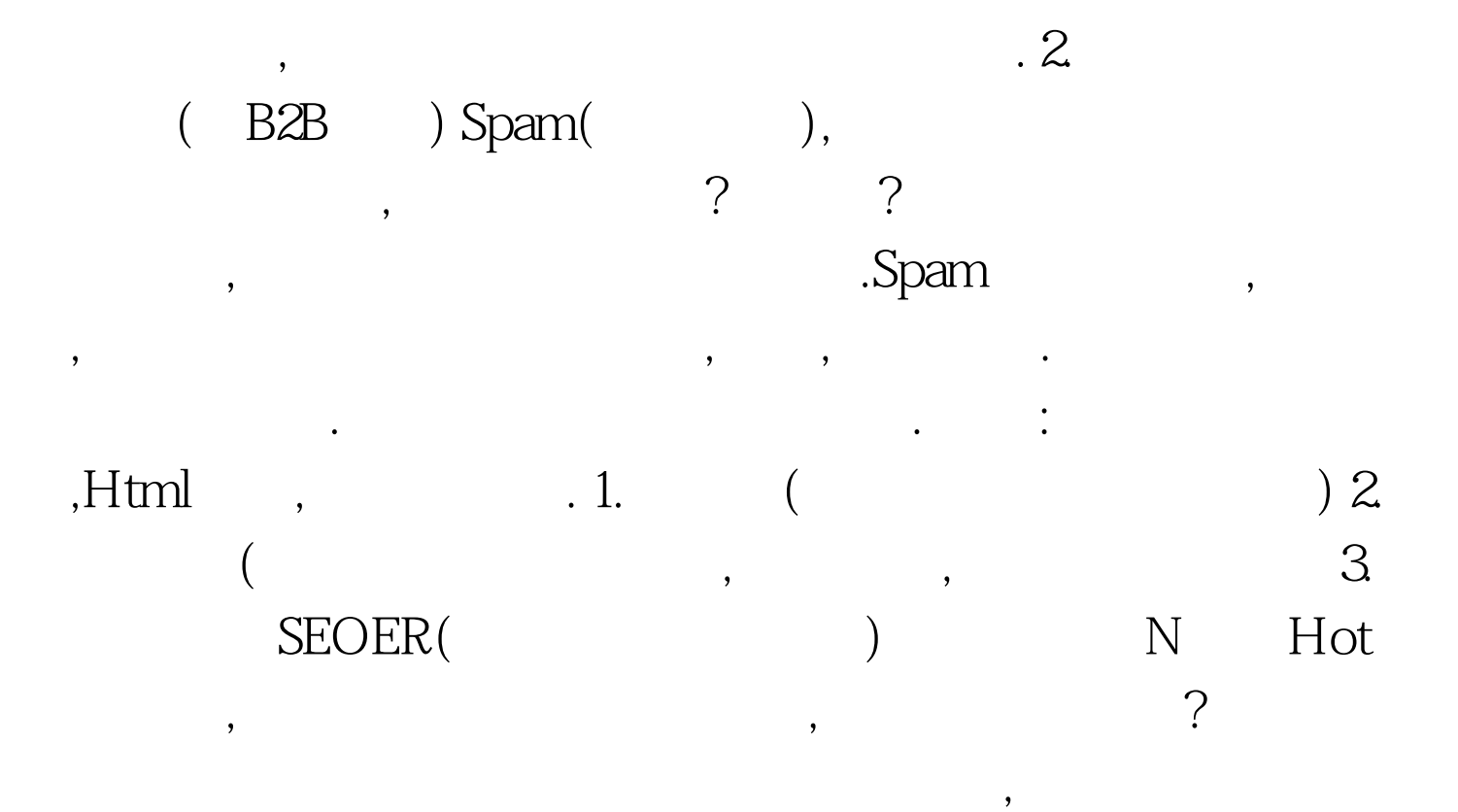

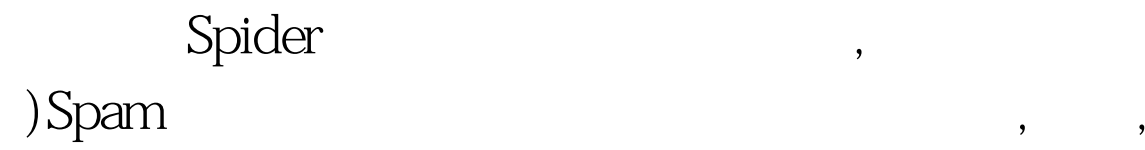

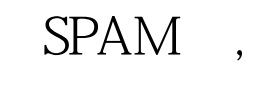

 $\,$ 

引力的还是图文并茂的广告. 最后当然不要忘了把你的公司网

 $\overline{\phantom{a}}$ 

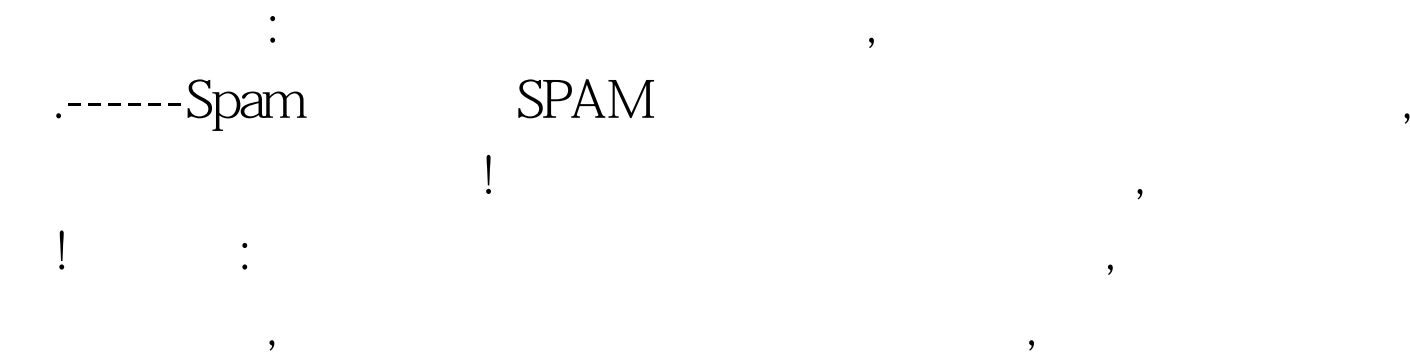

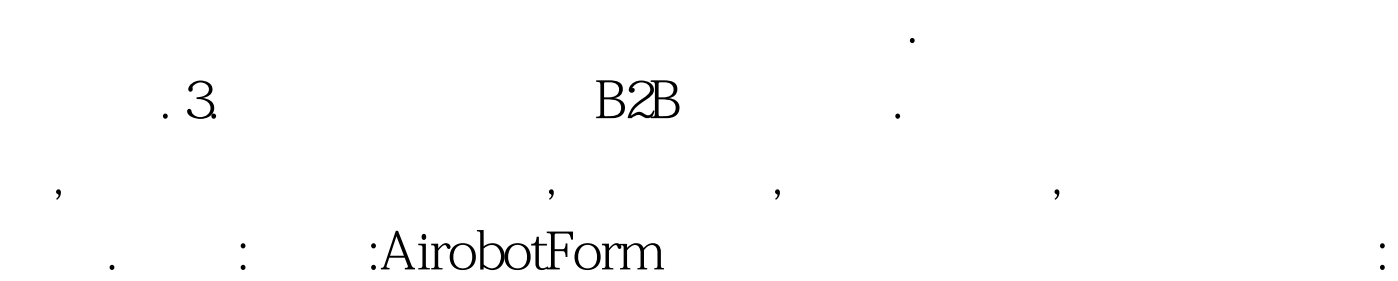

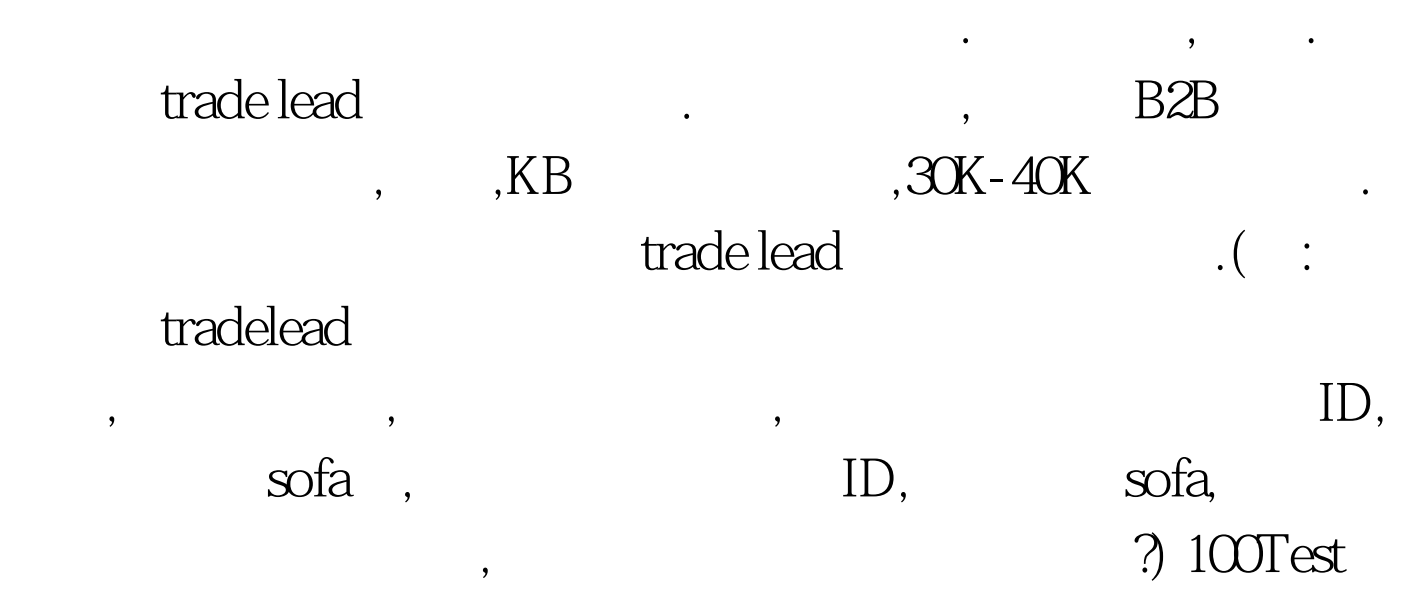

 $\mathcal{M}(\mathcal{M})$ 

 $\overline{\phantom{a}}$ 

www.100test.com